# Ergänzung GIS-Nebenbestimmungen (fakultativ)

## Version 4.1 vom 10. Juni 2020

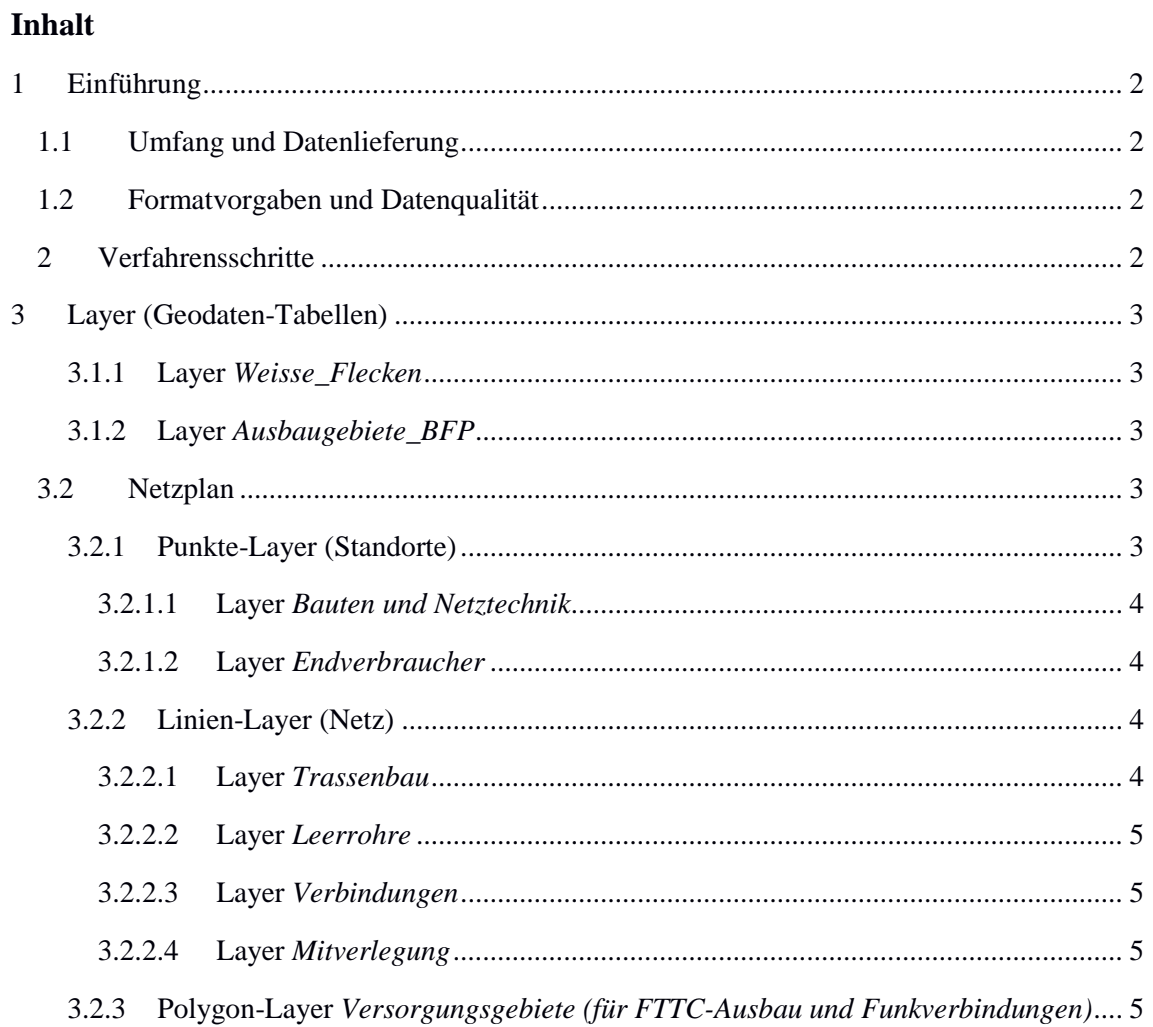

## <span id="page-1-0"></span>1 Einführung

Die vorliegende Ergänzung der GIS-Nebenbestimmungen ist als Option gedacht zusätzliche Informationen, die die Bewertung des Förderprojektes beschleunigen können, zu vereinheitlichen. Die Erfüllung der Ergänzung ist nicht entscheiden zur Feststellung der Förderfähigkeit des Projektes. Die Bereitstellung der Daten durch den Zuwendungsempfänger ist freiwillig.

## <span id="page-1-1"></span>1.1 Umfang und Datenlieferung

Die freiwillige Einreichung der Ergänzung der GIS-Nebenbestimmungen erfolgt bei der Einreichung eines Netzplans gemäß den jeweils gültigen GIS-Nebenbestimmungen. Die nachfolgend beschriebenen Layer und Attribute sind kompatibel zum Netzplan und können in diesen Integriert werden.

## <span id="page-1-2"></span>1.2 Formatvorgaben und Datenqualität

Die Formatvorgaben und Datenqualität entsprechen den jeweilig gültigen GIS-Nebenbestimmungen.

## <span id="page-1-3"></span>2 Verfahrensschritte

Die Verfahrensschritte der freiwilligen Lieferung erfolgen in Anlehnung an das Kapitel 2 der jeweilig gültigen GIS-Nebenbestimmungen. Die GIS-Daten unterscheiden sich je nach Verfahrensstand in ihrer Detailtiefe.

## <span id="page-2-0"></span>3 Layer (Geodaten-Tabellen)

Die in der Ergänzung beschriebenen Layer und Attribute sind als Zusatz der Layer der jeweiligen gültigen GIS-Nebenbestimmungen zu verstehen.

Die Beschreibung der Layer sind den jeweiligen GIS-Nebenbestimmungen zu entnehmen

## <span id="page-2-1"></span>3.1.1 Layer *Weisse\_Flecken*

Dieser Layer enthält keine zusätzlichen Attribute.

### <span id="page-2-2"></span>3.1.2 Layer *Ausbaugebiete\_BFP*

Dieser Layer enthält keine zusätzlichen Attribute

## <span id="page-2-3"></span>3.2 Netzplan

Der Netzplan stellt alle für das geförderte Netz notwendigen Infrastrukturen dar. Es gibt drei Layer-Typen:

- zwei Punkte-Layer (Standorte)
- vier Linien-Layer (Netz)
- einen Polygon-Layer (Versorgungsgebiete)

Es empfiehlt sich, bei der Vergabe der IDs sorgfältig darauf zu achten, dass jede ID auch über die verschiedenen Phasen hinweg nur einmal vergeben wird.

## <span id="page-2-4"></span>3.2.1 Punkte-Layer (Standorte)

Bei den Standort-Layern handelt es sich um Punkte-Layer. Sie sollen alle Standorte (Bauten und Netztechnik) – vom Backbone-Einspeisepunkt über Verteiler im Aggregationsnetz bis hin zu den Verteilern zur Kundenanbindung) wiedergeben, die für den Betrieb des Netzes notwendig sind. Anzugeben sind hier sowohl Bauten bzw. Netztechnik, die neu gebaut werden, als auch vorhandene, die mitgenutzt werden, sowie die Endverbraucherstandorte.

Zwei Standort-Layer sind einzureichen:

- *Bauten und Netztechnik*
- *Endverbraucher*

#### <span id="page-3-0"></span>3.2.1.1 Layer *Bauten und Netztechnik*

Im Layer Bauten und Netztechnik können folgende Attribute zusätzlich angegeben werden:

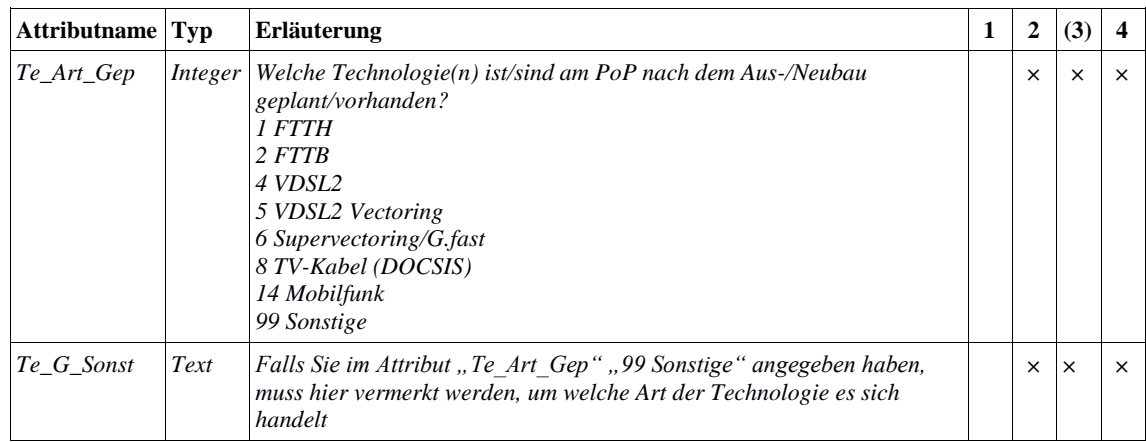

#### <span id="page-3-1"></span>3.2.1.2 Layer *Endverbraucher*

Dieser Layer enthält keine zusätzlichen Attribute.

#### <span id="page-3-2"></span>3.2.2 Linien-Layer (Netz)

Bei den Netz-Layern handelt es sich um Linien-Layer. Sie stellen alle Trassenbau-, Leerrohr-, Kabel- oder Richtfunkstrecken dar.

Drei Netz-Layer sind einzureichen:

- *Trassenbau*
- *Leerrohre*
- *Verbindungen*
- *Mitverlegung (Optional)*

#### <span id="page-3-3"></span>3.2.2.1 Layer *Trassenbau*

Im Layer Trassenbau können folgende Attribute zusätzlich angegeben werden:

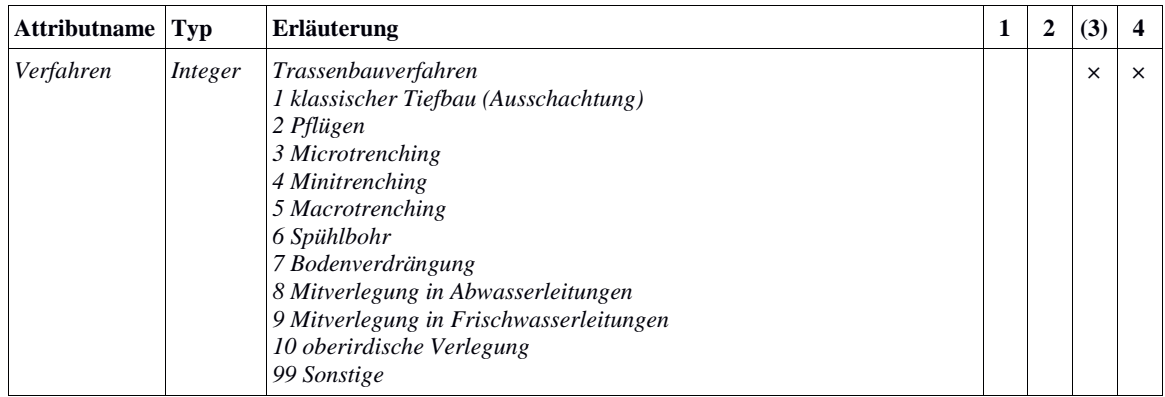

#### <span id="page-4-0"></span>3.2.2.2 Layer *Leerrohre*

Im Layer Leerrohre können folgende Attribute zusätzlich angegeben werden:

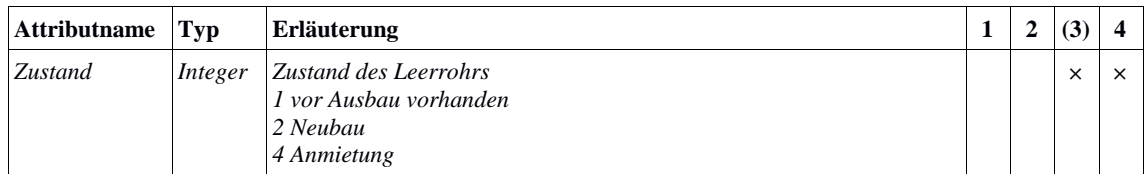

## <span id="page-4-1"></span>3.2.2.3 Layer *Verbindungen*

Im Layer Verbindungen können folgende Attribute zusätzlich angegeben werden:

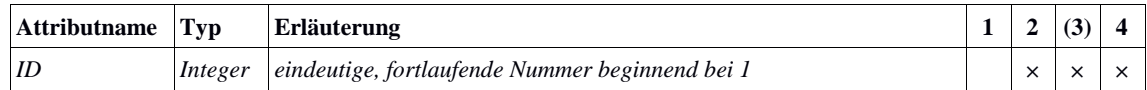

#### <span id="page-4-2"></span>3.2.2.4 Layer *Mitverlegung*

Dieser Layer enthält keine zusätzlichen Attribute.

## <span id="page-4-3"></span>3.2.3 Polygon-Layer *Versorgungsgebiete (für FTTC-Ausbau und Funkverbindungen)*

Im Layer Versorgungsgebiete können folgende Attribute zusätzlich angegeben werden:

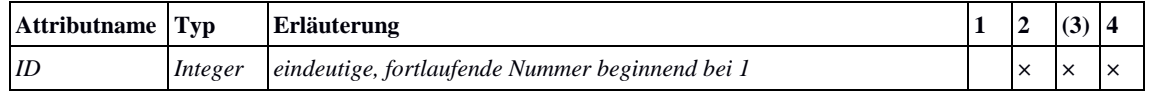